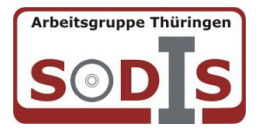

## **Allgemeine Angaben**

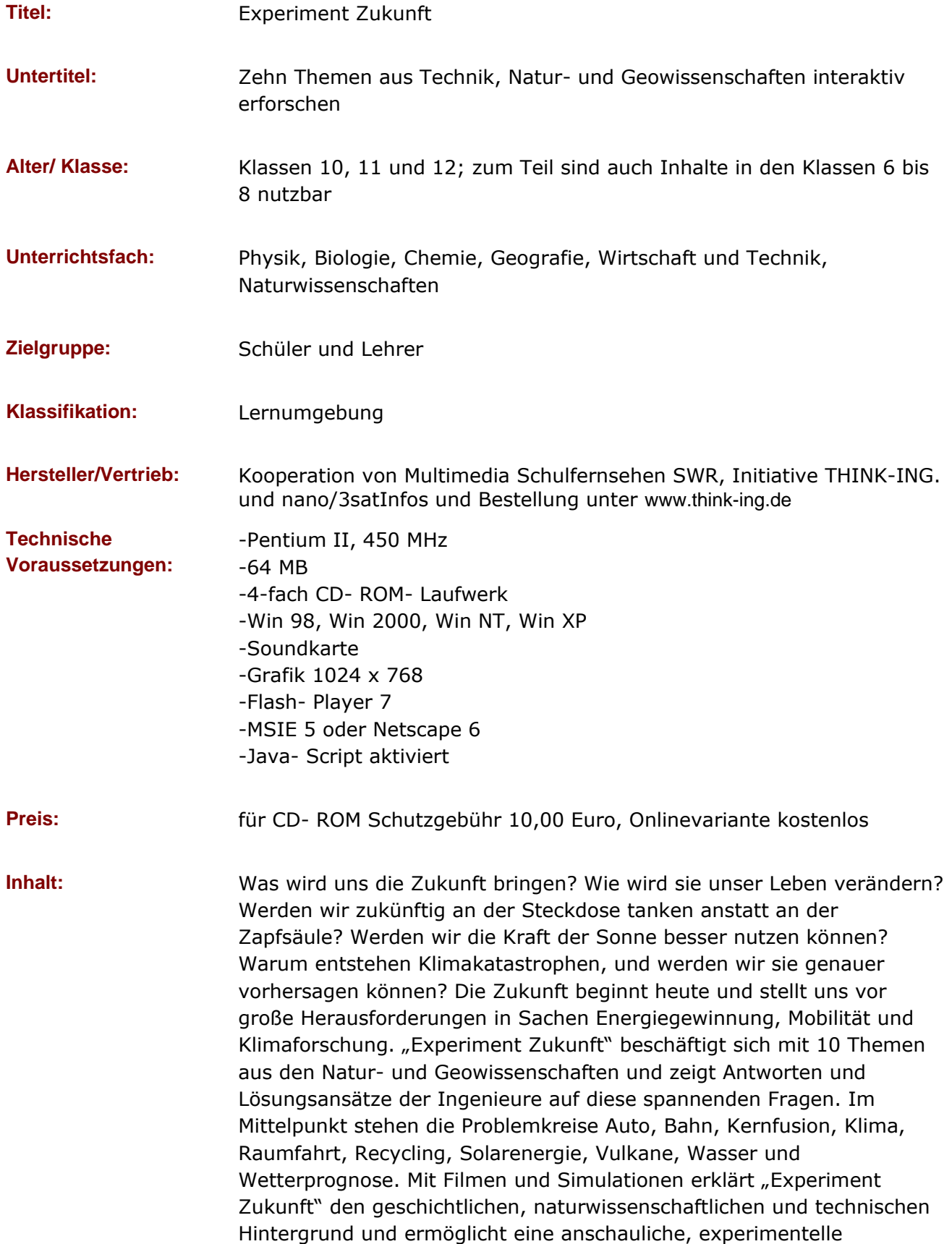

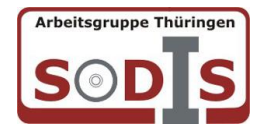

Erforschung der jeweiligen Fragestellung. Außerdem bietet die CD-ROM thematische Glossare, weiterführende Linklisten und Arbeitsblätter für den Schulunterricht.

## **Unsere Eindrücke**

**Bedienung:** Eine Installation der Software ist nicht notwendig, da das Programm browserbasierend arbeitet. Man benötigt lediglich eingeschaltetes Javascript und den Flashplayer 7, wobei der Nutzer beim Start der CD-ROM die Möglichkeit hat, das Vorhandensein dieses Plugins automatisch überprüfen zu lassen und eine eventuelle Installation auszuführen. Aufgrund dieser Basisvoraussetzungen ist ein problemloser Betrieb im lokalen Netzwerk, bei aufgesetztem Webserver oder auch online unter der unten angegebenen Adresse möglich (hier ist allerdings zu bemerken, dass aufgrund der Datenmenge eine schnelle Internetverbindung empfehlenswert ist). Die Oberfläche wurde an den Aufbau einer Internetseite mit linker Navigation angelehnt, wobei man stets durch Hervorhebungen erkennt , wo man sich im Programm befindet. Ein lineares "vor" und "zurück" ist ebenfalls über 2 Button möglich. Man gelangt jederzeit über den Punkt Themen wieder in die Hauptnavigation. Bei Wahl eines Themenbereiches durch den Nutzer verschwindet die Hauptnavigation und die entsprechende Teilnavigation im Themenbereich wird angezeigt, was eine gute Übersichtlichkeit für die gesamte Programmnutzung gewährleistet. Die eingebauten Filme liegen als mpeg-Dateien vor, bei Einsatz der Onlinevariante benötigt man allerdings den Real Player, weil die Filmsequenzen gestreamt abgerufen werden müssen. In jedem Themenbereich ist ein Sitemap vorhanden, welches einen schnellen Überblick über alle Unterthemen ermöglicht. **Gestaltung:** Die Oberfläche ist für Jugendliche sehr ansprechend und modern gestaltet. Der Nutzer hat aufgrund des von anderen Webseiten bekannten Aufbaus keine Orientierungsschwierigkeiten. Die Qualität der Bilder, Animationen, Töne und Videos ist ausgezeichnet (bei Verwendung des Onlineangebotes gibt es aufgrund der gestreamten

Videos Qualitätsverluste). Für Schüler höherer Klassen sind die verwendeten Texte adressatengerecht und verständlich, bei jüngeren Schülern empfehlen wir eine gezielte Auswahl beziehungsweise Reduktion der Inhalte. Mitunter existiert für Animationen eine sinnvolle Druckoption, insbesondere wenn es sich um interaktiv generierte Diagramme handelt.

**Schülerreaktionen:** liegen bisher noch nicht vor

**Bemerkungen/ Erfahrungen im Unterricht:** Die CD zeichnet sich durch eine durchdachte didaktische Gliederung mit der Einbindung unterschiedlicher Medien- Text, Bild, Film, Experiment=Interaktion, zusätzliche Java- Applets- aus und ist vorrangig für den Einsatz im gymnasialen Bereich gedacht. Die Inhalte bieten Möglichkeiten für fächerübergreifende Ansätze und sind für die selbständige Erarbeitung eines Themas- auch in Gruppenarbeit- mit anschließender Präsentation sehr gut geeignet. Die Schülerinnen und

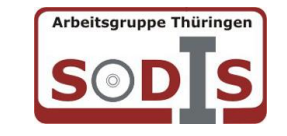

## Begutachtung von Unterrichtssoftware in Thüringen

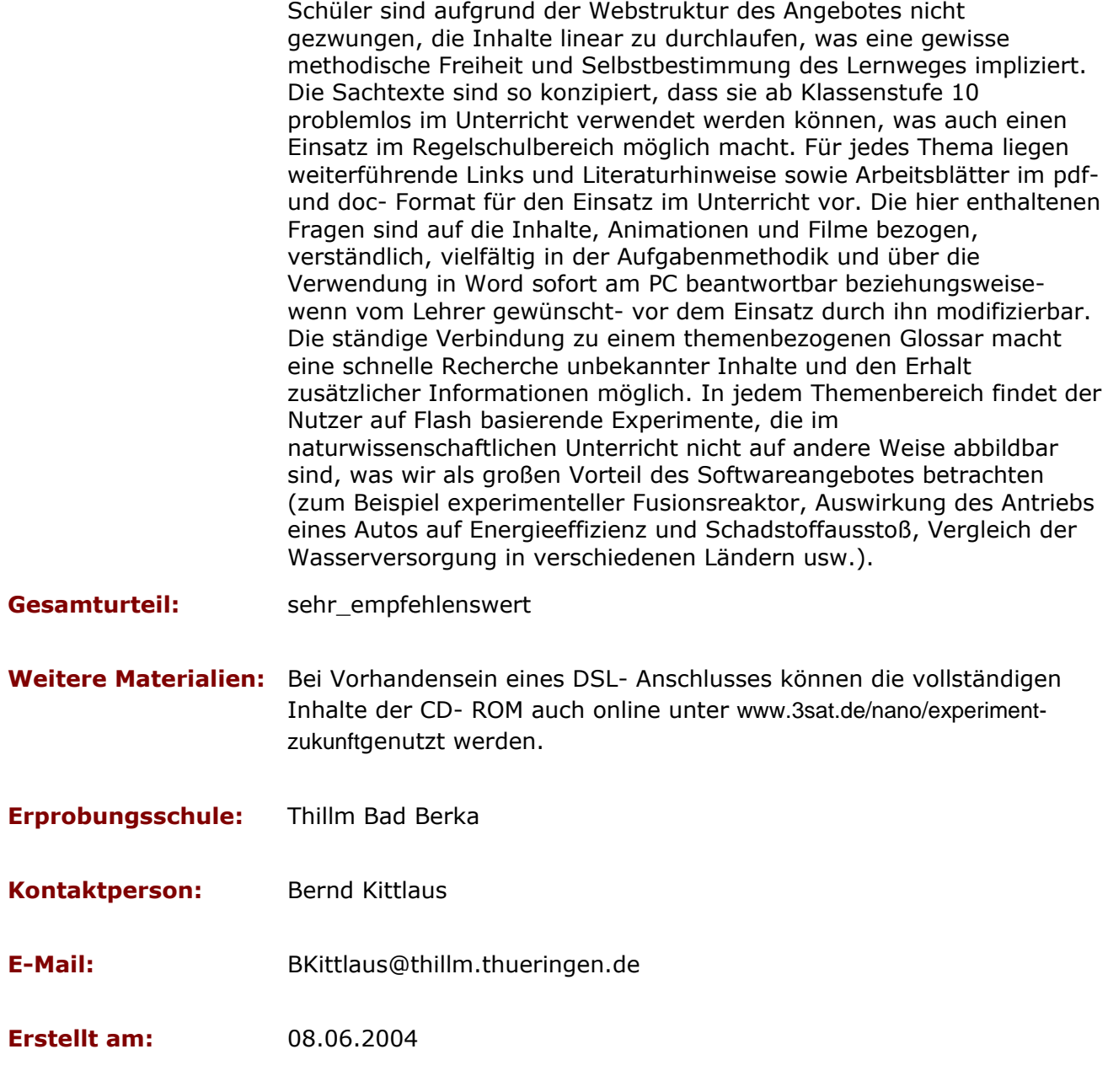